ه رابهٔی *روز ربانی نیخ جدد زم* افزا*د سمرغ* (نیز ۱۲/۱۰) ف ن

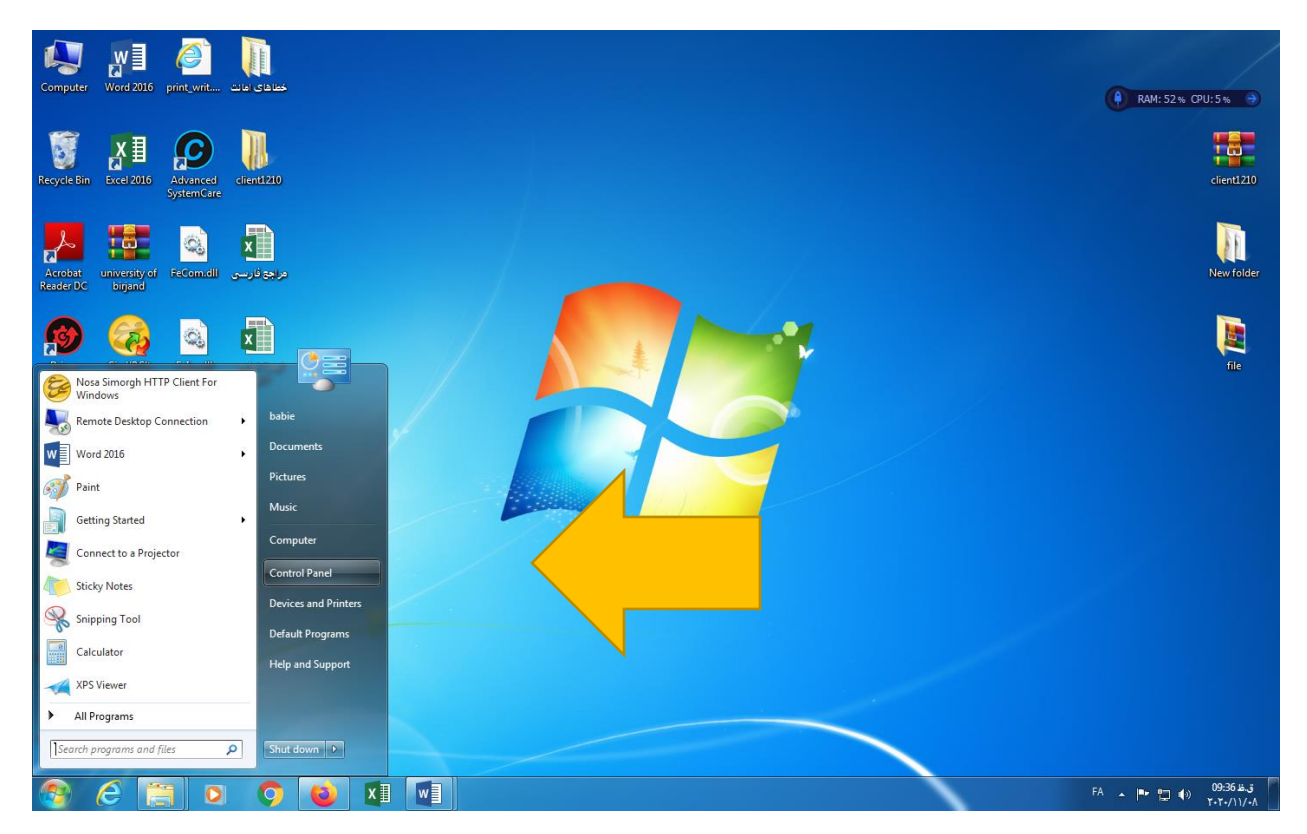

**ابتدا نسخه قبلی نرم افزار را از سیستم خود حذف کنید )مطابق مراحل ذیل(**

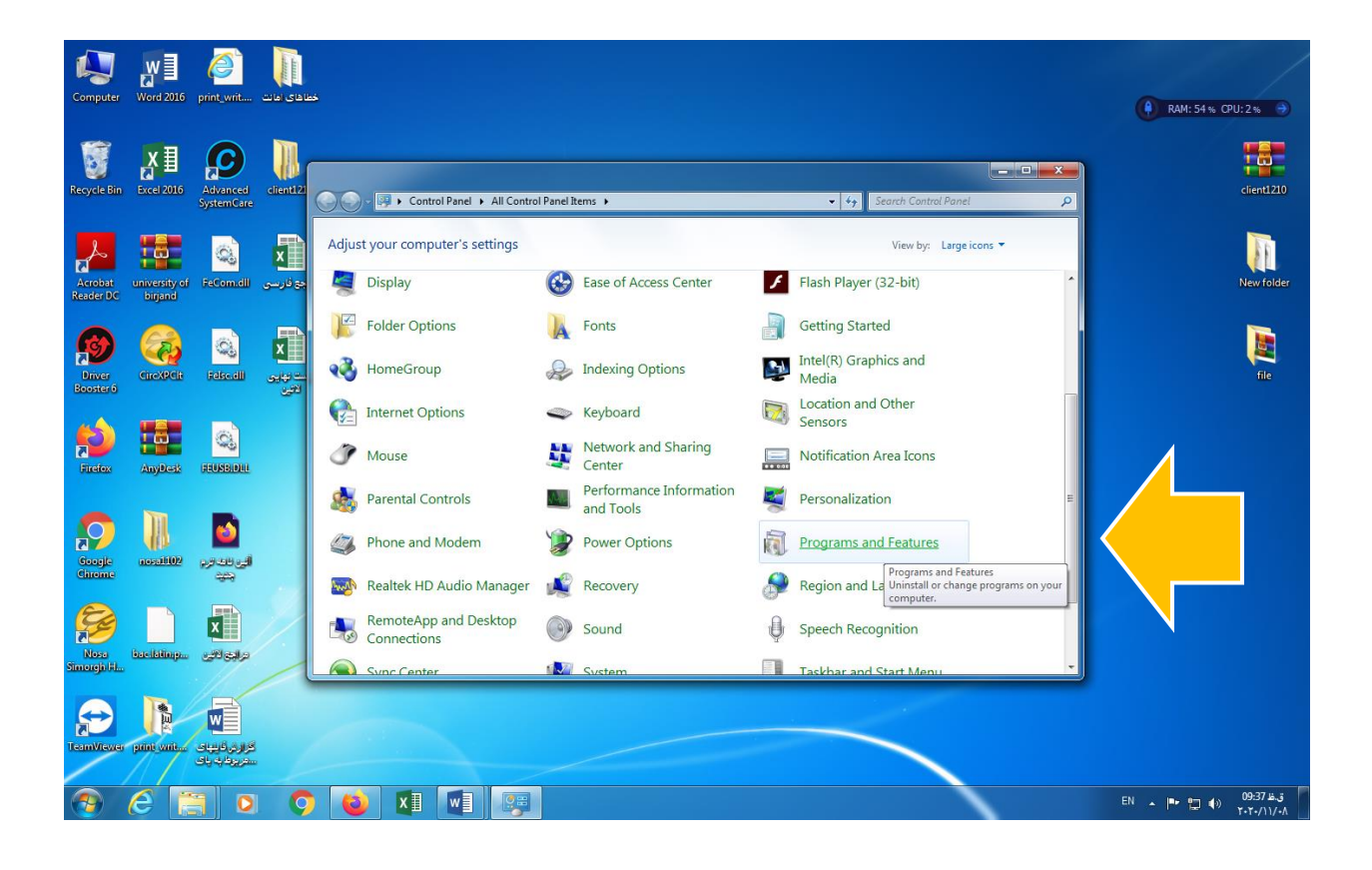

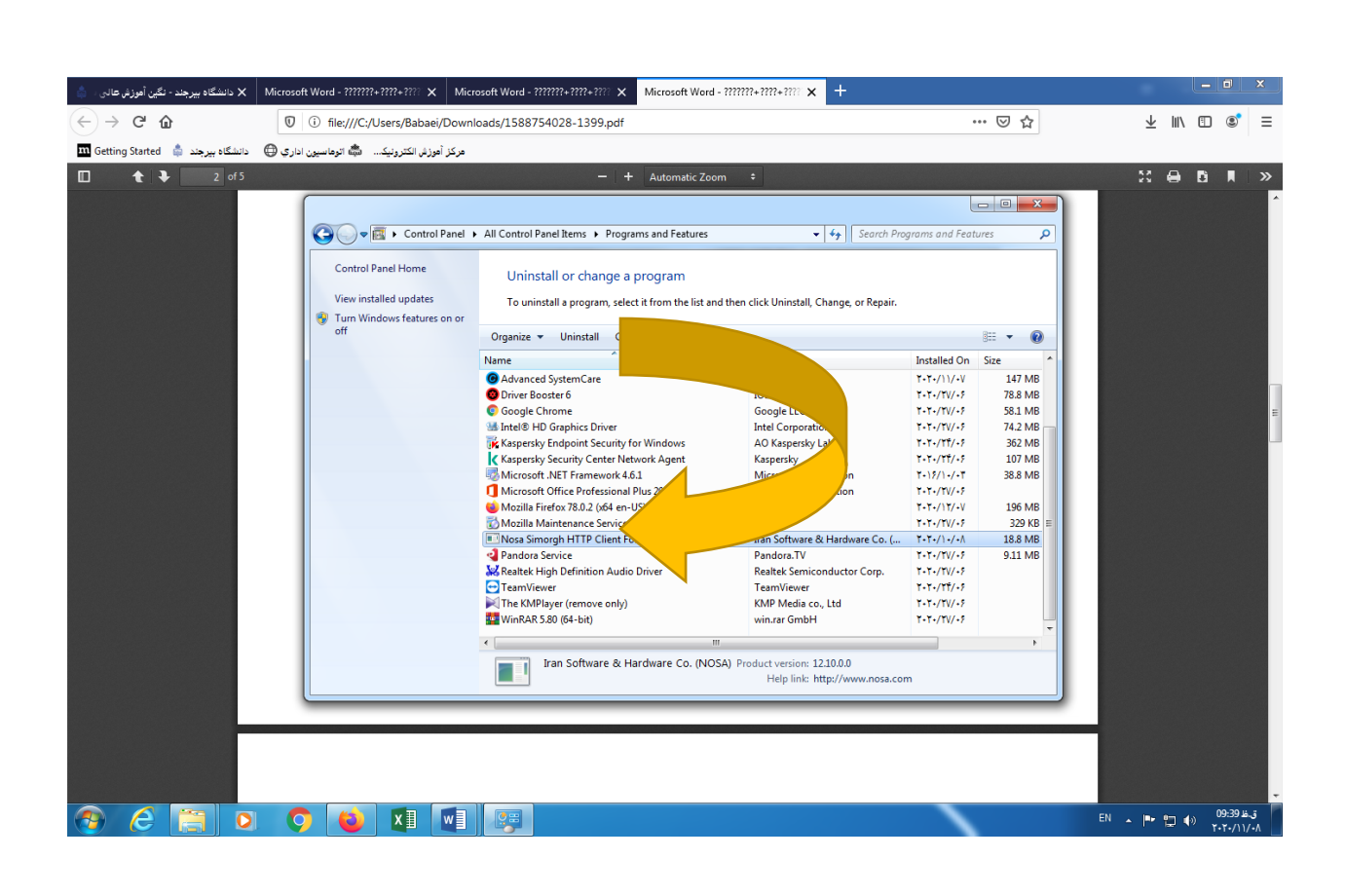

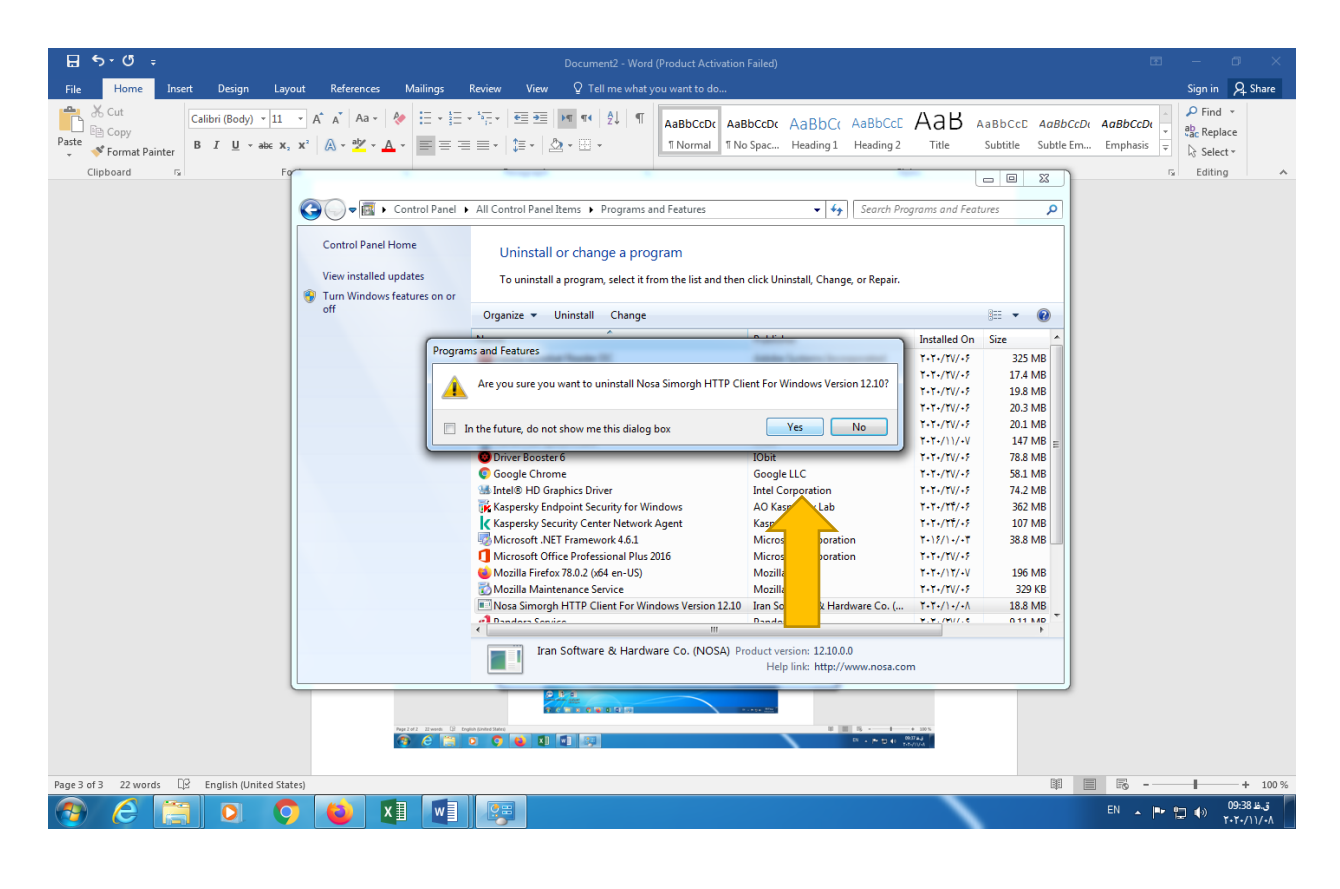

## **سپس جهت نصب نسخه جدید نرم افزار به پرتال کتابخانه مرکزی وارد شوید**

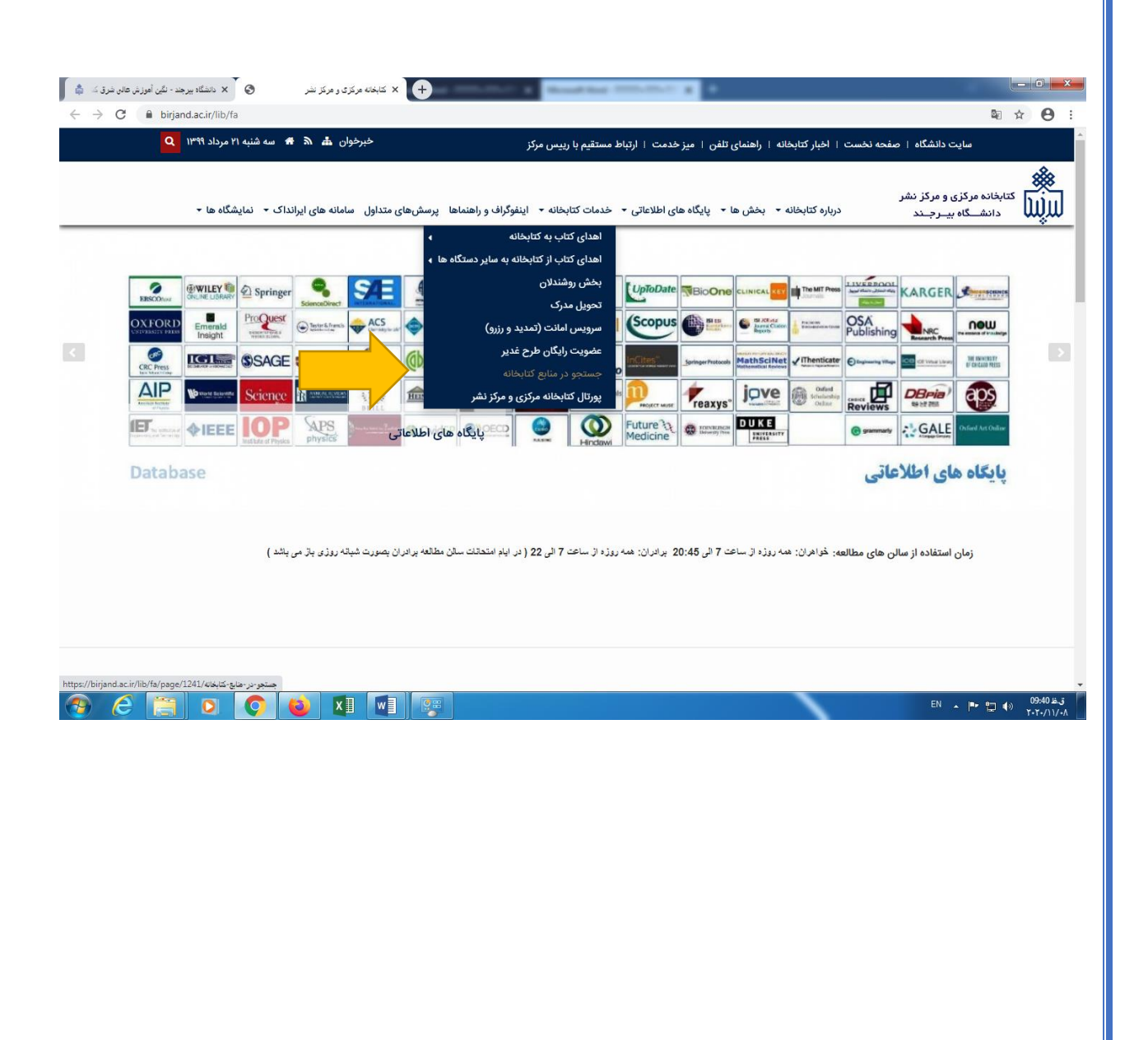

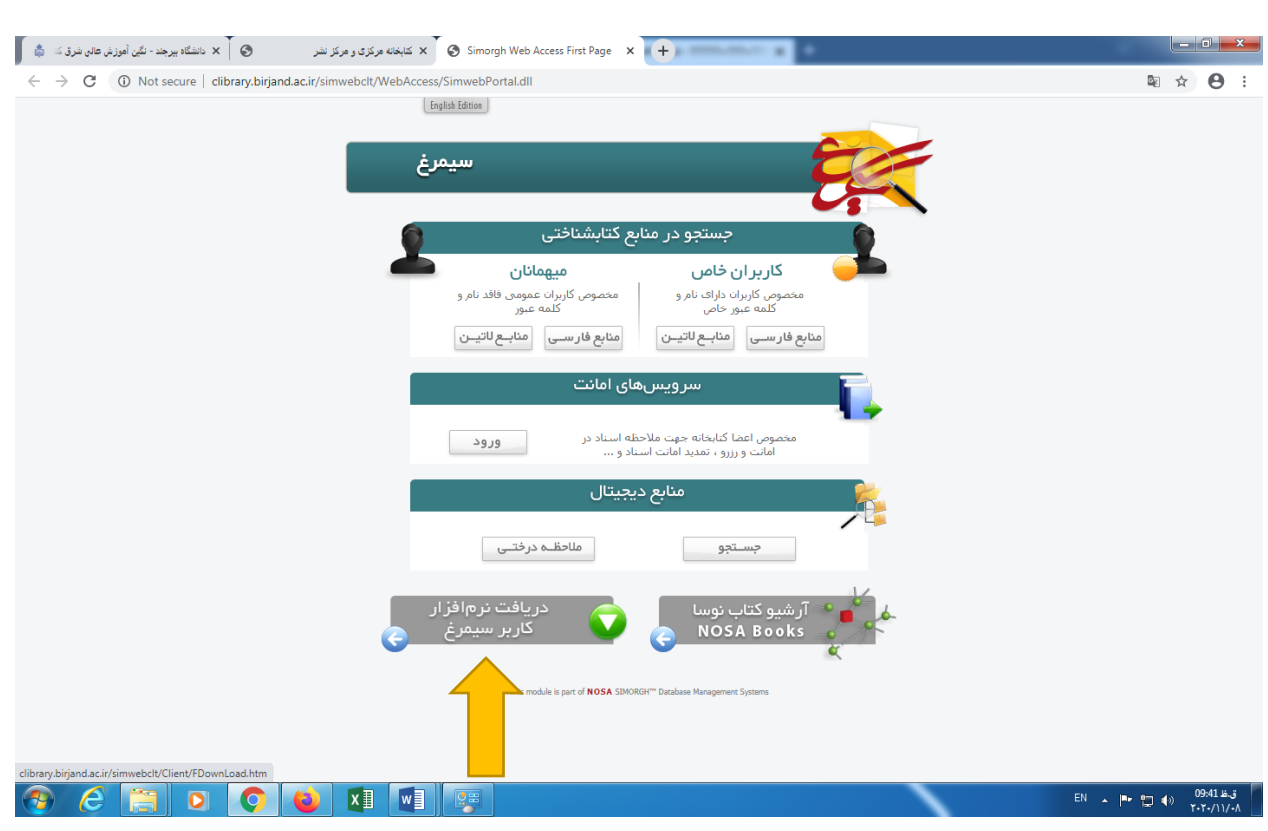

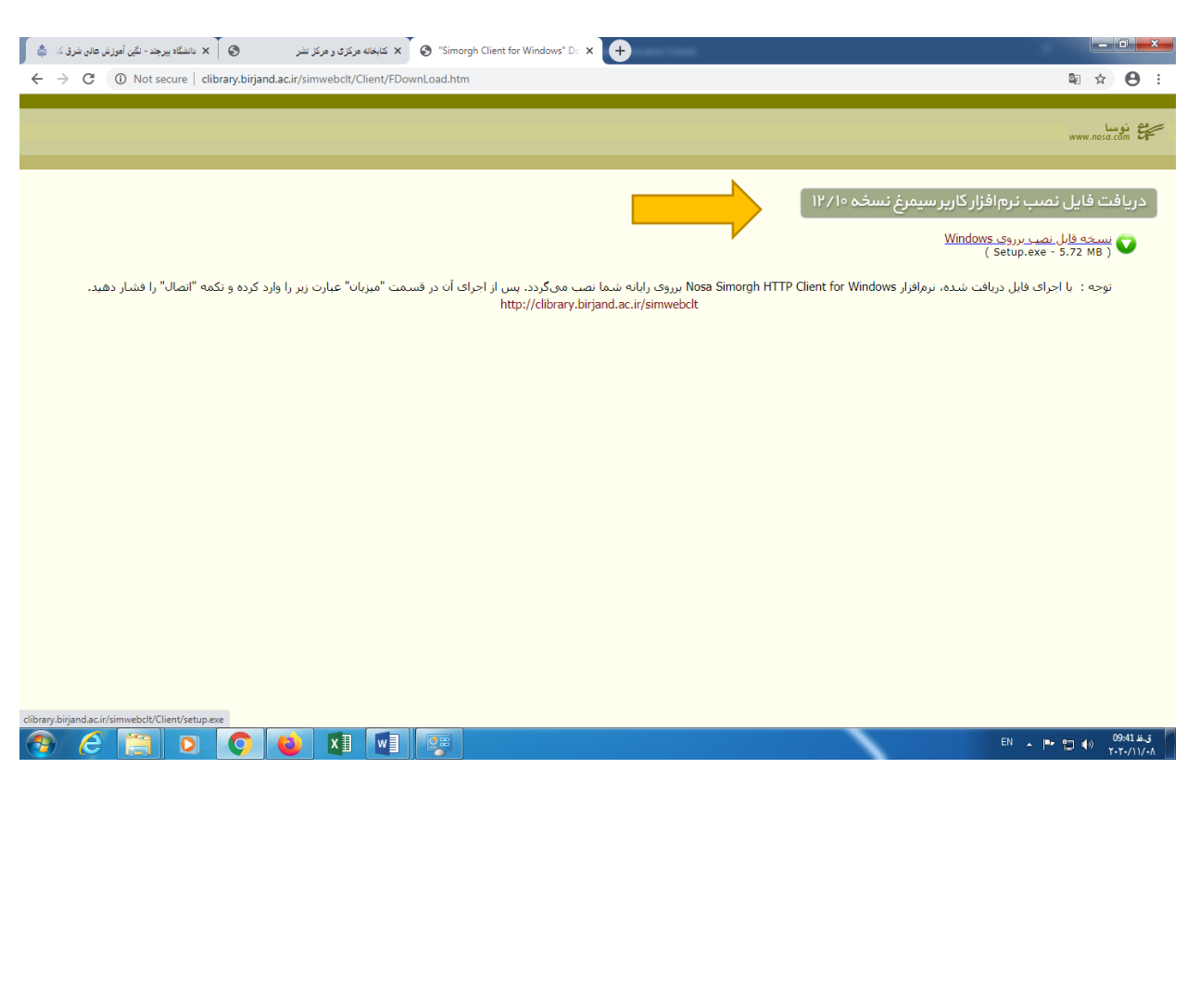

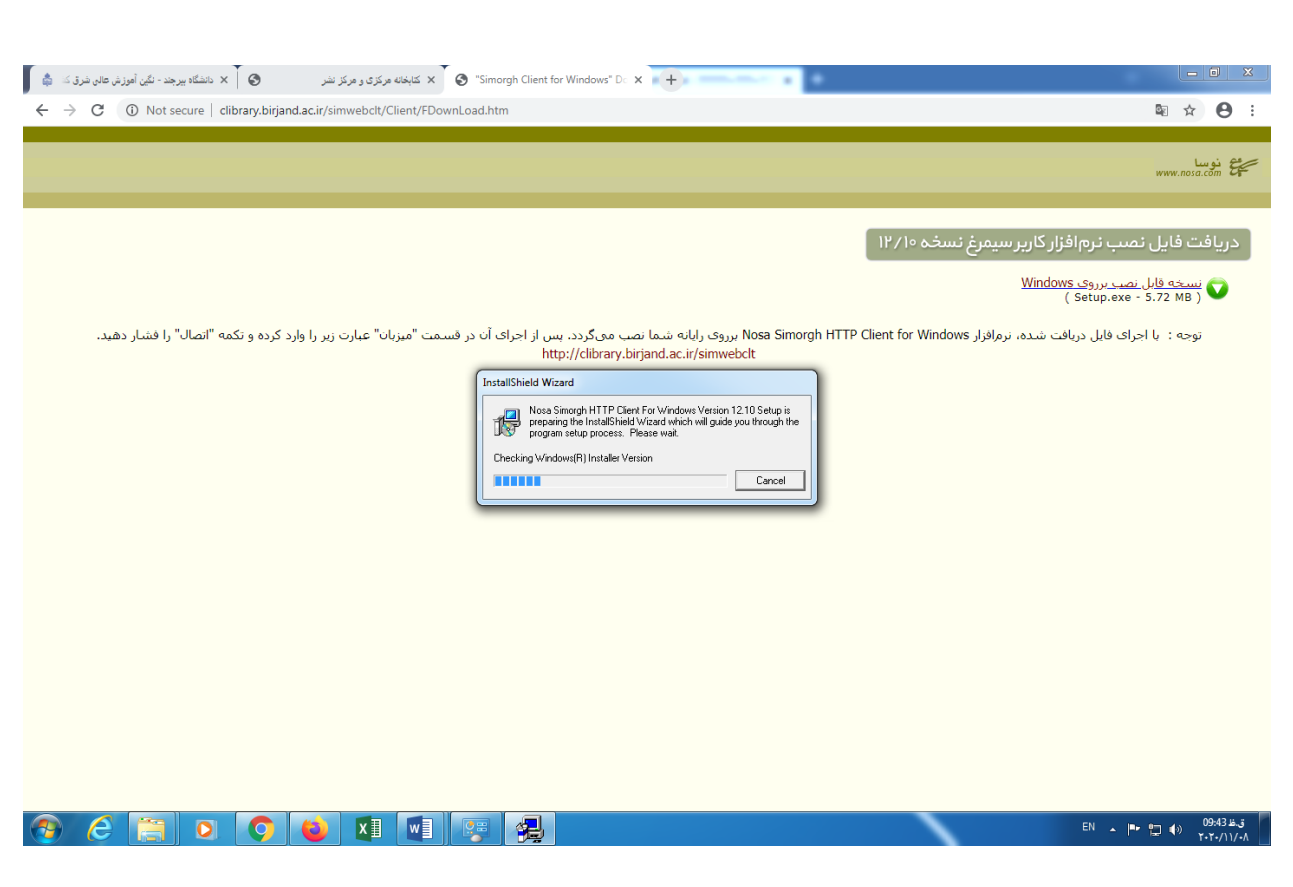

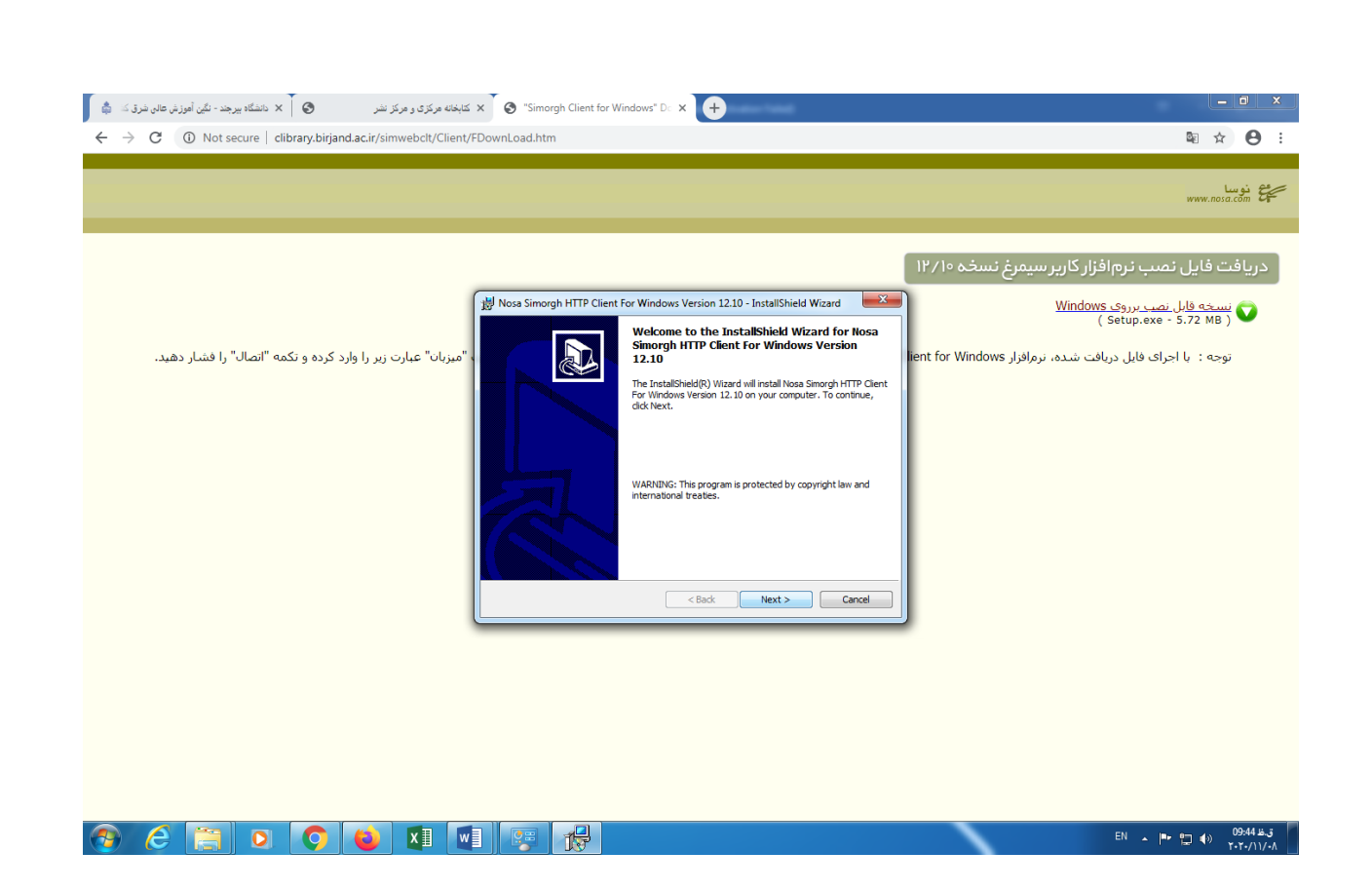

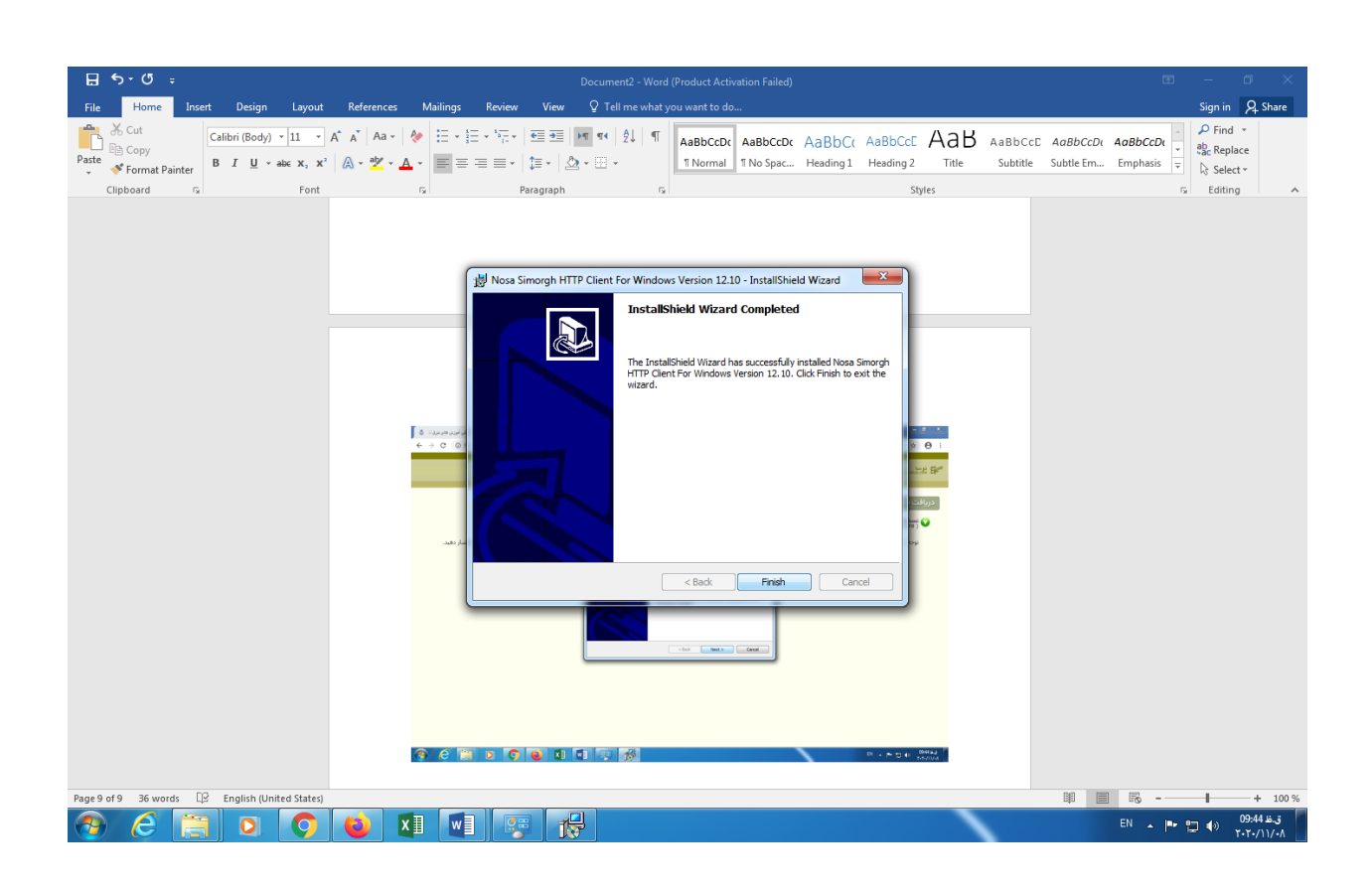

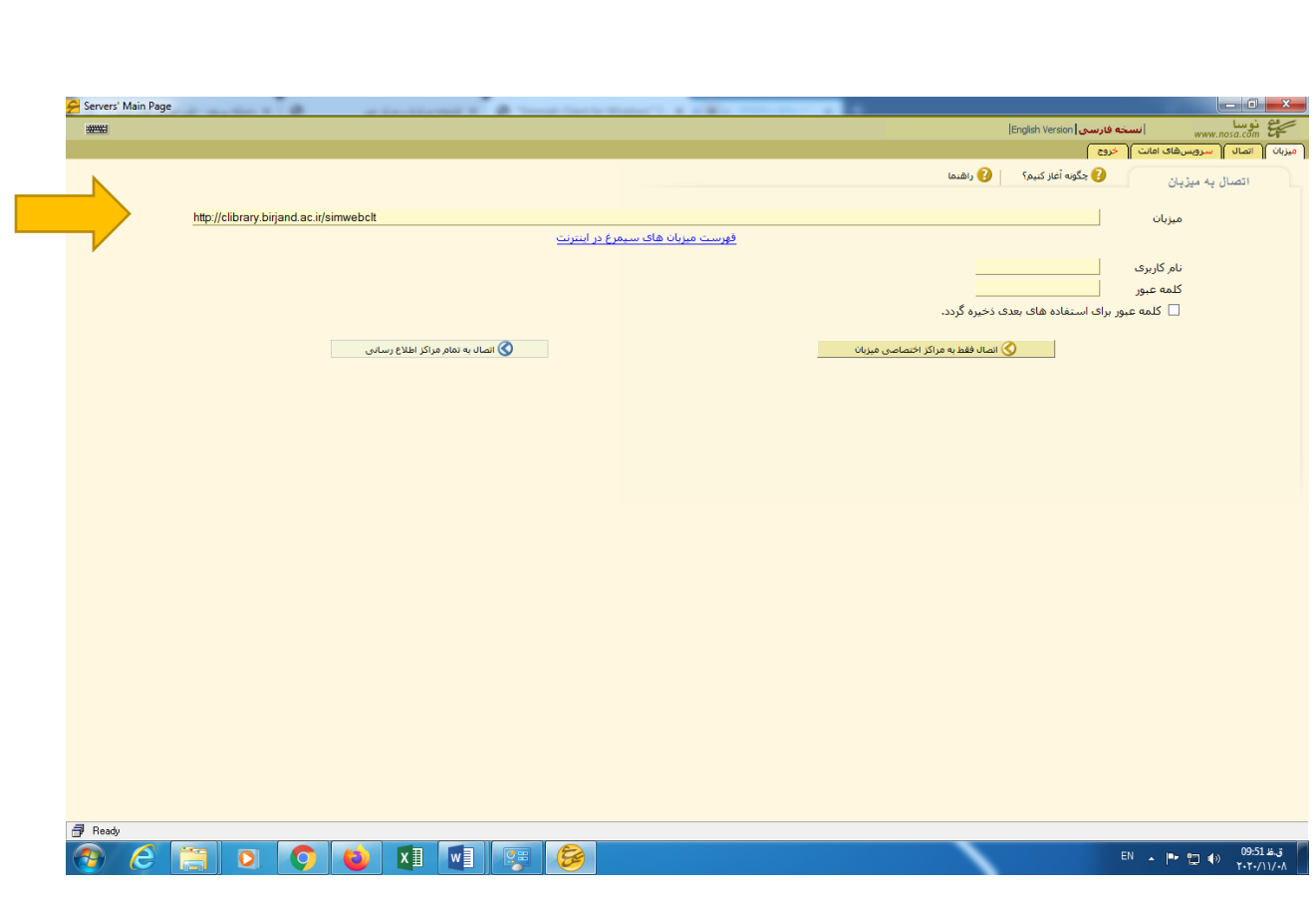

**پس از نصب نرم افزار آدرس simwebclt/ir.ac.birjand.clibrary://http را در محل آدرس میزبان وارد کنید.**

ر نش <u>آبخانه کرزی و مرکز</u> ک م ک م با ک